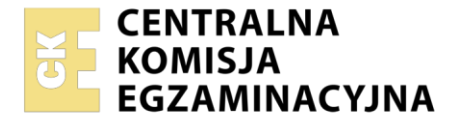

Nazwa kwalifikacji: **Drukowanie cyfrowe i obróbka druków** Oznaczenie kwalifikacji: **AU.55**  Wersja arkusza: **SG** Czas trwania egzaminu: **60 minut** 

AU.55-SG-21.01

## **EGZAMIN POTWIERDZAJĄCY KWALIFIKACJE W ZAWODZIE Rok 2021**

# **CZĘŚĆ PISEMNA**

**PODSTAWA PROGRAMOWA 2017**

## **Instrukcja dla zdającego**

- 1. Sprawdź, czy arkusz egzaminacyjny zawiera 12 stron. Ewentualny brak stron lub inne usterki zgłoś przewodniczącemu zespołu nadzorującego.
- 2. Do arkusza dołączona jest KARTA ODPOWIEDZI, na której w oznaczonych miejscach:
	- wpisz oznaczenie kwalifikacji,
	- zamaluj kratkę z oznaczeniem wersji arkusza,
	- wpisz swój numer PESEL\*,
	- wpisz swoją datę urodzenia,
	- przyklej naklejkę ze swoim numerem PESEL.
- 3. Arkusz egzaminacyjny zawiera test składający się z 40 zadań.
- 4. Za każde poprawnie rozwiązane zadanie możesz uzyskać 1 punkt.
- 5. Aby zdać część pisemną egzaminu musisz uzyskać co najmniej 20 punktów.
- 6. Czytaj uważnie wszystkie zadania.
- 7. Rozwiązania zaznaczaj na KARCIE ODPOWIEDZI długopisem lub piórem z czarnym tuszem/ atramentem.
- 8. Do każdego zadania podane są cztery możliwe odpowiedzi: A, B, C, D. Odpowiada im następujący układ kratek w KARCIE ODPOWIEDZI:
	- $\overline{A}$  $\boxed{B}$  $|C|$ D
- 9. Tylko jedna odpowiedź jest poprawna.
- 10. Wybierz właściwą odpowiedź i zamaluj kratkę z odpowiadającą jej literą np., gdy wybrałeś odpowiedź "A":

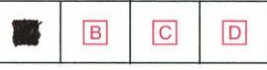

11. Staraj się wyraźnie zaznaczać odpowiedzi. Jeżeli się pomylisz i błędnie zaznaczysz odpowiedź, otocz ją kółkiem i zaznacz odpowiedź, którą uważasz za poprawną, np.

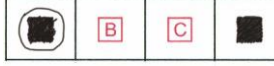

12. Po rozwiązaniu testu sprawdź, czy zaznaczyłeś wszystkie odpowiedzi na KARCIE ODPOWIEDZI i wprowadziłeś wszystkie dane, o których mowa w punkcie 2 tej instrukcji.

## *Pamiętaj, że oddajesz przewodniczącemu zespołu nadzorującego tylko KARTĘ ODPOWIEDZI.*

#### *Powodzenia!*

*\* w przypadku braku numeru PESEL – seria i numer paszportu lub innego dokumentu potwierdzającego tożsamość*

Układ graficzny © CKE 2020

## **Zadanie 1.**

Którego urządzenia cyfrowego przedstawionego na rysunku należy użyć do wydrukowania 30 plakatów o wymiarach 320 x 450 mm?

- A. I.
- B. II.
- C. III.
- D. IV.

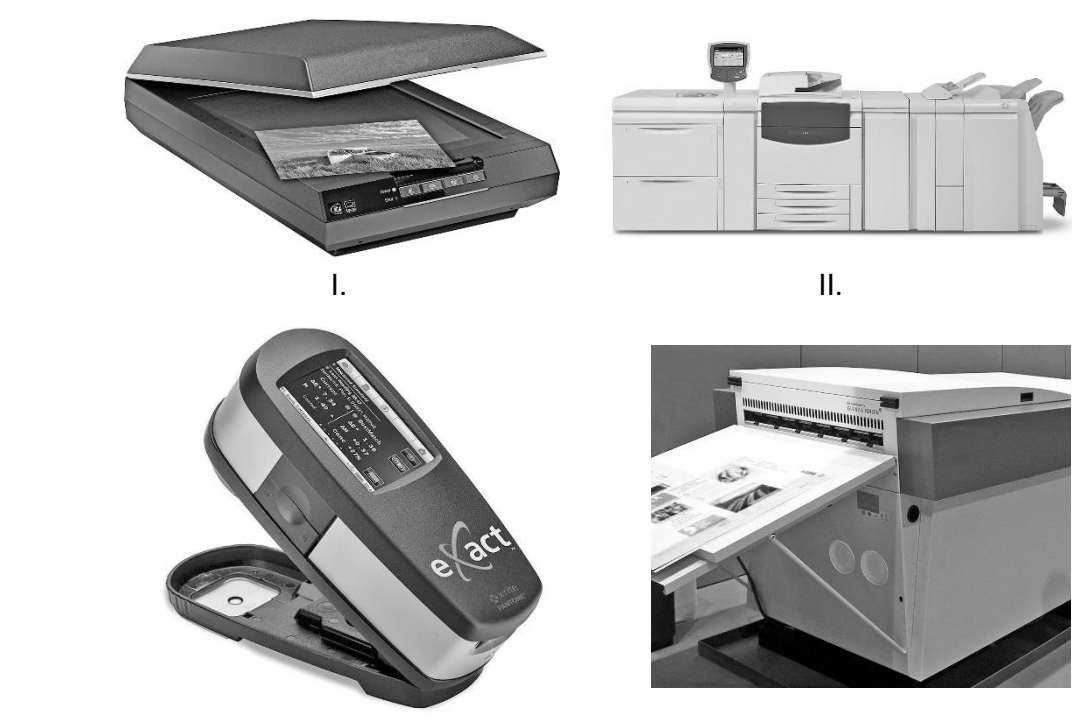

III. IV.

## **Zadanie 2.**

Którą cyfrową maszynę drukującą można wykorzystać do zadruku przedstawionej na rysunku koszulki?

- A. 3D.
- B. DTG.
- C. Igłową.
- D. Magnetograficzną.

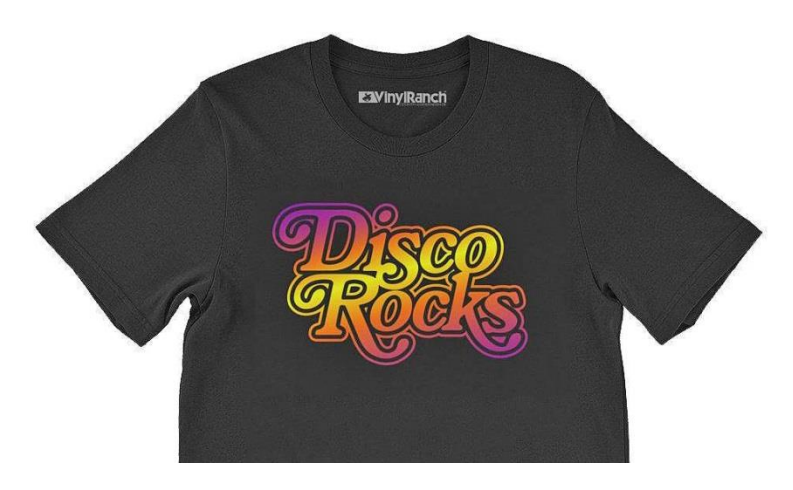

#### **Zadanie 3.**

W celu wymiany purpurowego tonera w maszynie do drukowania cyfrowego należy wybrać zasobnik oznaczony literą

- A. C
- B. M
- C. Y
- D. K

## **Zadanie 4.**

Którego papieru należy użyć do wykonania przedstawionych na zdjęciu wydruków cyfrowych?

- A. Offsetowego.
- B. Transferowego.
- C. Samokopiującego.
- D. Samoprzylepnego.

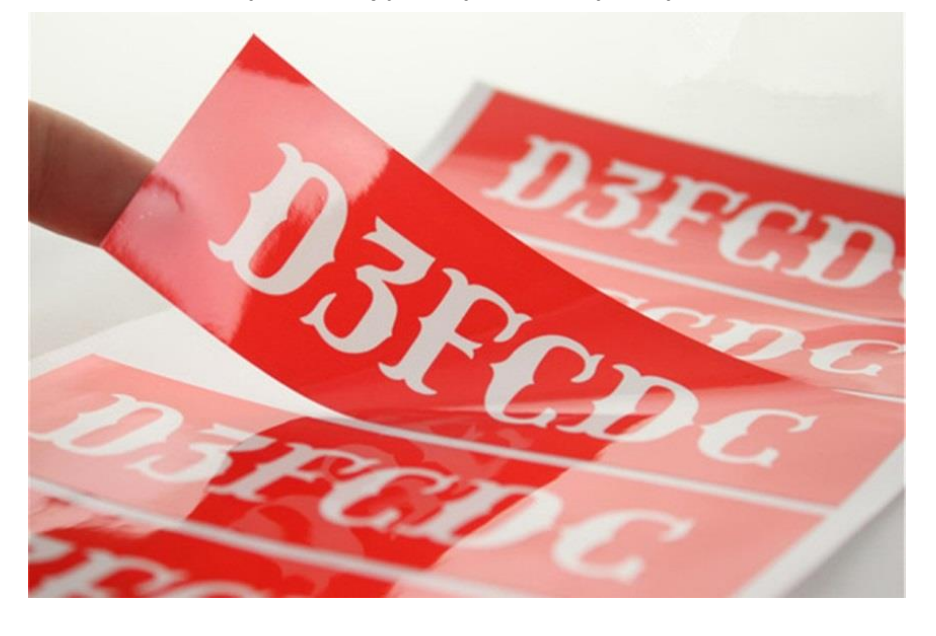

## **Zadanie 5.**

Ile arkuszy papieru formatu SRA3 należy przygotować do wydrukowania 48-stronicowej broszury formatu A5 w nakładzie 20 egzemplarzy?

- A. 20 arkuszy.
- B. 60 arkuszy.
- C. 100 arkuszy.
- D. 120 arkuszy.

#### **Zadanie 6.**

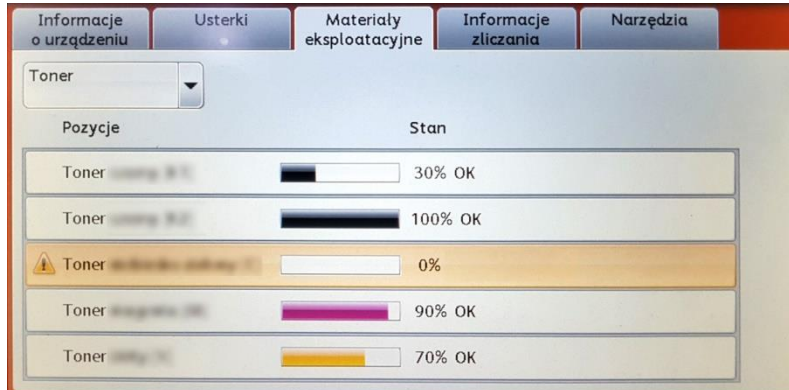

Po ukazaniu się na panelu urządzenia drukującego komunikatu przedstawionego na rysunku należy

- A. wykonać kalibrację kolorów.
- B. skontaktować się z serwisem.
- C. przygotować błękitny toner do wymiany.
- D. przeprowadzić czyszczenie bębna drukującego z purpurowym tonerem.

#### **Zadanie 7.**

Który program i które narzędzie należy zastosować do oceny prawidłowości wykonania pliku PDF o standardzie drukarskim?

- A. Impozycjoner, tasuj strony.
- B. Adobe InDesign, edytor wątków.
- C. Adobe Acrobat, podgląd wyjściowy.
- D. Corel Draw, widok sortowania stron.

## **Zadanie 8.**

W którym zakresie wartości powinny zawierać się spady w przypadku cyfrowo drukowanego plakatu A3 zawierającego tło?

- A.  $1 \div 3$  m
- B. 2÷5 mm
- C. 0,5÷1 mm
- D. 2,5÷5,5 cm

## **Zadanie 9.**

Ile powinna wynosić rozdzielczość monochromatycznych, nieskalowanych bitmap przeznaczonych do druku cyfrowego?

- A. 300 ppi
- B. 350 lpi
- C. 800 spi
- D. 1200 dpi

## **Zadanie 10.**

Które czynności przygotowawcze poprzedzają bezpośrednio proces małoformatowego drukowania cyfrowego?

- A. Czyszczenie bębnów drukujących, skanowanie oryginałów, poziomowanie maszyny.
- B. Instalacja oprogramowania sterującego, uzupełnianie zużytego tonera, klimatyzowanie papieru.
- C. Integrowanie serwera druku, krojenie papieru do określonego formatu, nakładanie farby na poszczególne bębny.
- D. Weryfikacja plików graficznych, uruchomienie sterownika druku, kontrola stanu materiałów eksploatacyjnych i podłoża.

## **Zadanie 11.**

Informacja na zleceniu do druku "kolorystyka 4 + 1" oznacza, że arkusze będą zadrukowywane

- A. jednostronnie czterema kolorami.
- B. jednostronnie pięcioma kolorami.
- C. trzema kolorami z jednej strony, dwoma kolorami z drugiej strony.
- D. czterema kolorami z jednej strony, jednym kolorem z drugiej strony.

## **Zadanie 12.**

Który element podlega kontroli w przypadku oceny jakości dwustronnych wydruków cyfrowych, małoformatowych?

- A. Strzałka ugięcia na środku arkusza.
- B. Kierunek włókien w zadrukowanym podłożu.
- C. Białość papieru w miejscach niezadrukowanych.
- D. Pasowanie obrazu na awersie i rewersie wydruku.

#### **Zadanie 13.**

Który dodatkowy element na wydruku cyfrowym wykorzystuje się do pomiaru barwy spektrofotometrem?

- A. Paser koloru.
- B. Pasek kontrolny.
- C. Informacja o stronie.
- D. Punktura formatowa.

#### Strona 4 z 12

## **Zadanie 14.**

Który obiekt jest przykładem personalizacji druku?

- A. I.
- B. II.
- C. III.
- D. IV.

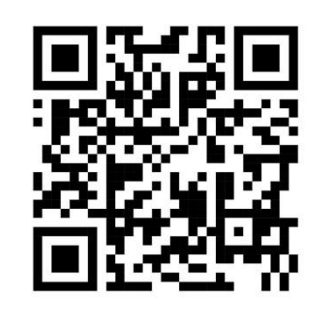

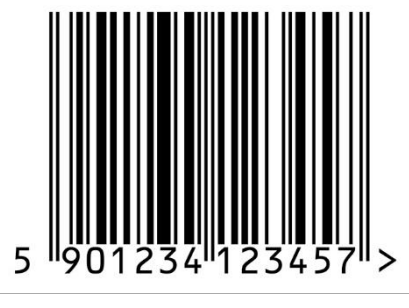

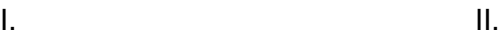

**BOX COMPANY** 

**STEFAN KOWALSKI** *menedżer* rząd 23, miejsce 7

III. IV.

## **Zadanie 15.**

Który druk wymaga zastosowania personalizacji?

- A. Bilet lotniczy.
- B. Papier firmowy.
- C. Ulotka z pizzerii.
- D. Etykieta na dżem.

## **Zadanie 16.**

Które operacje wykończeniowe należy zastosować, aby uzyskać ostateczną postać przedstawionego na zdjęciu zaproszenia?

- A. Kaszerowanie, cięcie.
- B. Wykrawanie, klejenie.
- C. Bigowanie, okrawanie.
- D. Złamywanie, zszywanie.

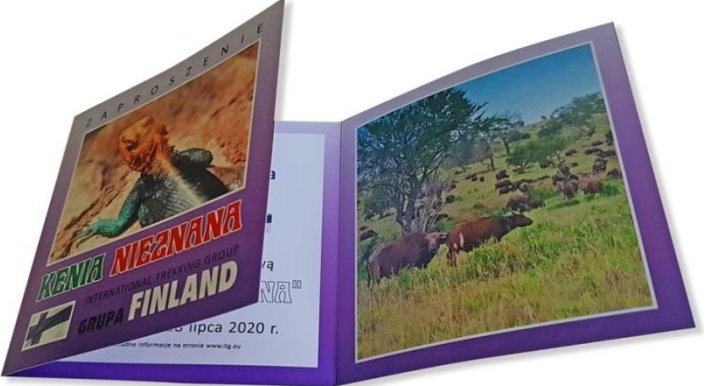

## **Zadanie 17.**

Okładki broszur o błyszczącej powierzchni i podwyższonej odporności mechanicznej uzyskuje się poprzez

- A. bigowanie.
- B. foliowanie.
- C. gumowanie.
- D. złamywanie.

## **Zadanie 18.**

Wskaż metodę połączenia wkładu z okładką w oprawie prostej zakrywającej.

- A. Klejenie.
- B. Szycie nićmi.
- C. Spiralowanie.
- D. Szycie drutem.

## **Zadanie 19.**

Które urządzenie należy zastosować do wykonania przegnieceń na podłożach tekturowych?

- A. Bigówkę.
- B. Perforówkę.
- C. Złamywarkę kasetową.
- D. Kalander sublimacyjny.

## **Zadanie 20.**

- A. Trójnóż.
- B. Niciarka.
- C. Kaszerownica.
- D. Urządzenie do spiralowania.

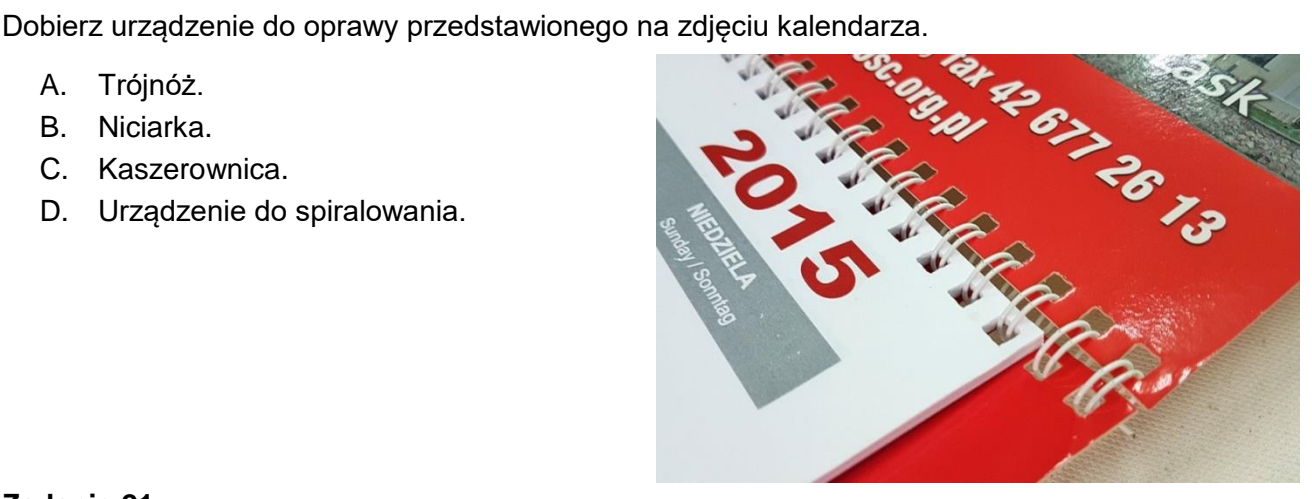

## **Zadanie 21.**

W przypadku pojawienia się niedokrawania dolnych arkuszy w krajarce jednonożowej należy

- A. wymienić listwę podnożową.
- B. zamontować nóż z tworzywa sztucznego.
- C. wyregulować położenie belki wymiarowej.
- D. zwiększyć podciśnienie na stole roboczym.

## **Zadanie 22.**

Pokazane na zdjęciu położenie stołu roboczego świadczy, że zszywarka przygotowana jest do wykonywania oprawy

- A. złożonej.
- B. specjalnej.
- C. zeszytowej.
- D. przylegającej.

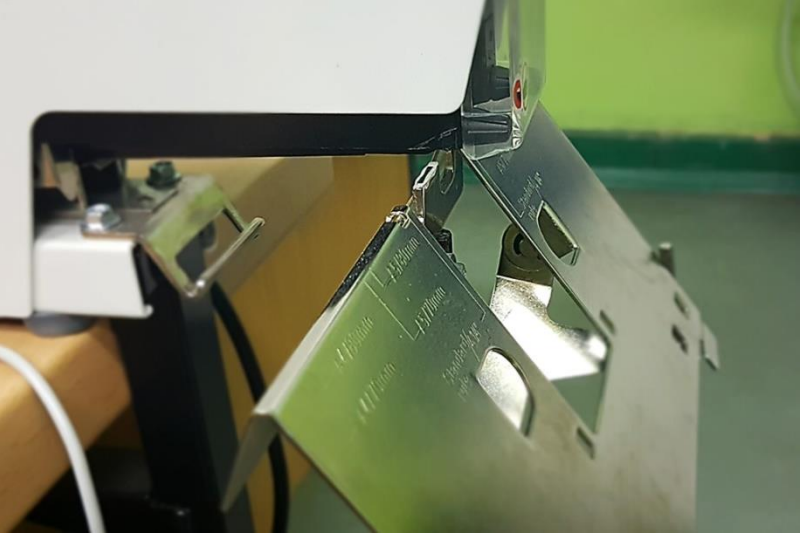

## **Zadanie 23.**

Marszczenie powierzchni, powstawanie pęcherzyków powietrznych, rozwarstwianie to problemy spotykane podczas kontroli jakości

- A. szycia.
- B. bigowania.
- C. foliowania.
- D. lakierowania.

#### **Zadanie 24.**

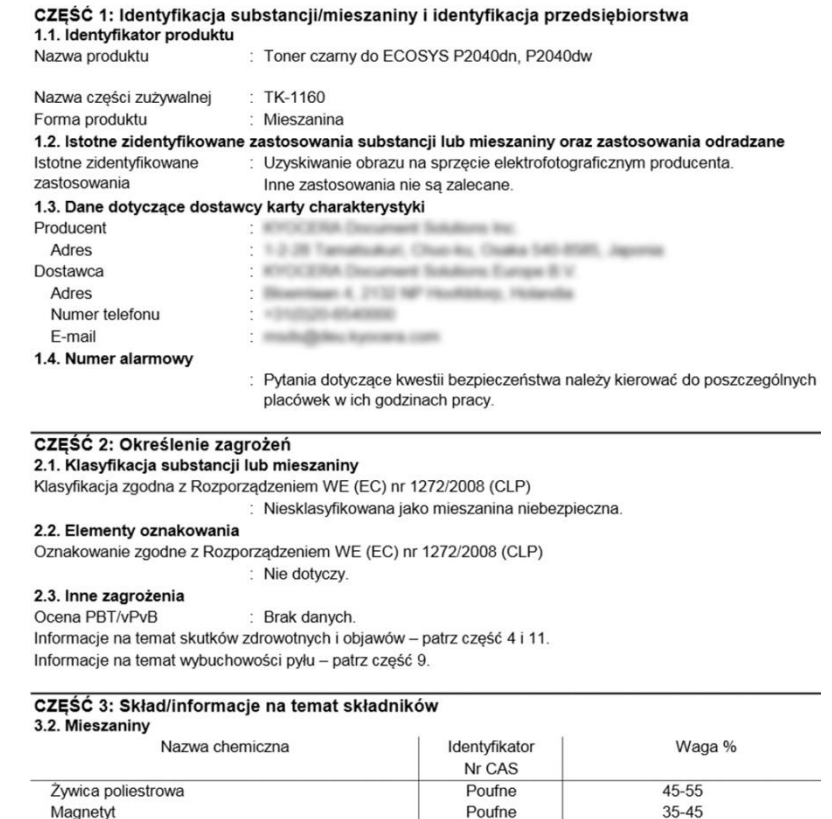

Poufne

7631-86-9

13463-67-7

 $\frac{2}{3}$ <br> $\leq$  2<br> $\leq$  1

Zamieszczona dokumentacja stanowi fragment

Związek glinu

Ditlenek tytanu

Krzemionka amorficzna

- A. karty charakterystyki tonera.
- B. katalogu atramentów solwentowych.
- C. normy branżowej ISO dotyczącej jakości w poligrafii.
- D. karty technologicznej wykonania wizytówek cyfrowych.

#### **Zadanie 25.**

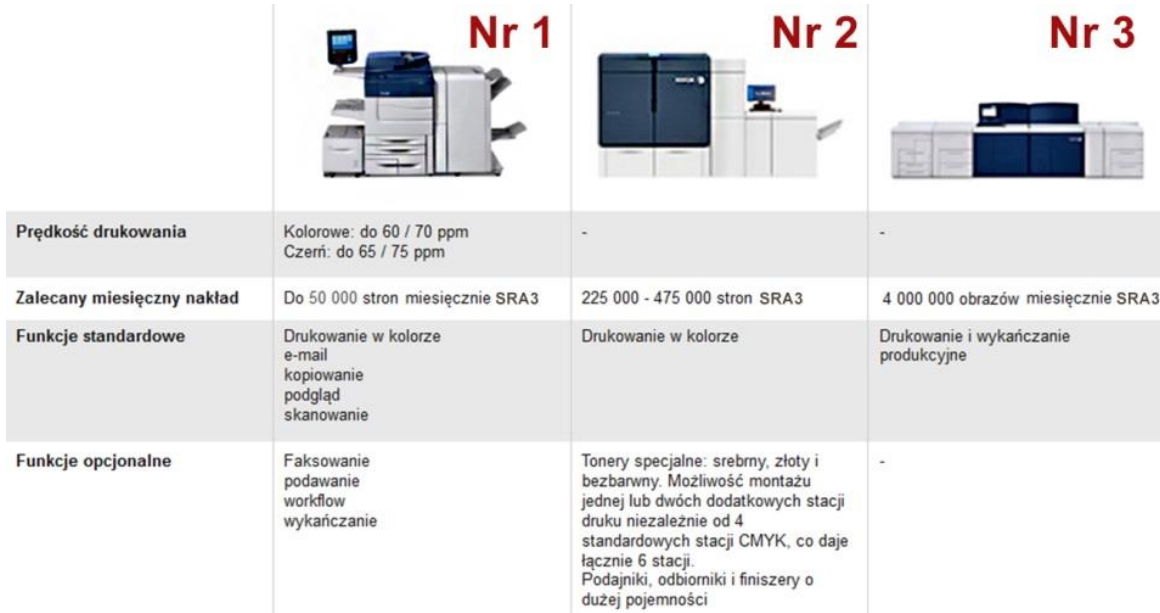

Firma przyjęła zamówienie na cyfrowe drukowanie 2 250 000 plakatów A3 miesięcznie. Na podstawie zamieszczonego fragmentu katalogu określ, które urządzenie jest odpowiednie technologicznie do realizacji tego zamówienia?

- A. Wyłącznie nr 1.
- B. Wyłącznie nr 2.
- C. Wyłącznie nr 3.
- D. Nr 1 i nr 2.

#### **Zadanie 26.**

Każdy rysunek techniczny bez względu na format powinien posiadać obramowanie wykonane linią

- A. ciągłą w odległości 5 mm od krawędzi arkusza.
- B. punktową w odległości 3 mm od krawędzi arkusza.
- C. kreskową w odległości 10 mm od krawędzi arkusza.
- D. dwupunktową w odległości 7 mm od krawędzi arkusza.

#### **Zadanie 27.**

Na rysunku przedstawiono

- A. kład wału.
- B. przekrój tulei.
- C. połączenie gwintowe.
- D. półwidok-półprzekrój tulei.

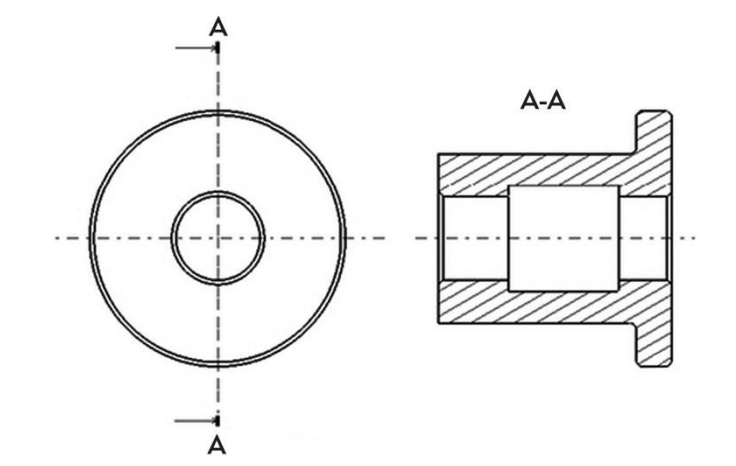

## **Zadanie 28.**

Który format umożliwia zapis modeli przestrzennych wykorzystywanych w druku 3D?

- A. STL
- B. OBJ
- C. PSD
- D. FDM

## **Zadanie 29.**

Które urządzenie stosuje się do analizy obiektów przestrzennych w celu ich odwzorowana na potrzeby druku 3D?

- A. I.
- B. II.
- C. III.
- D. IV.

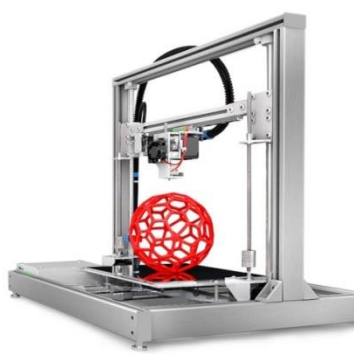

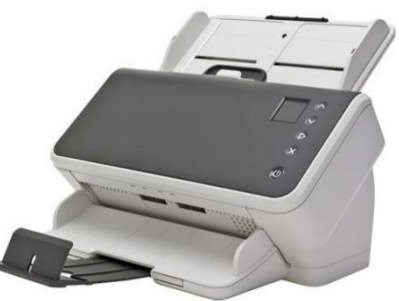

I. II.

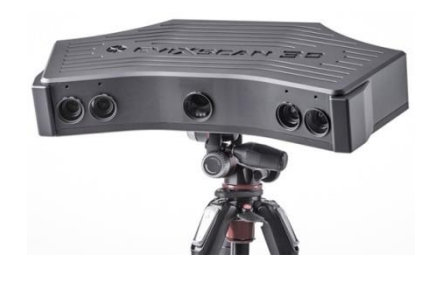

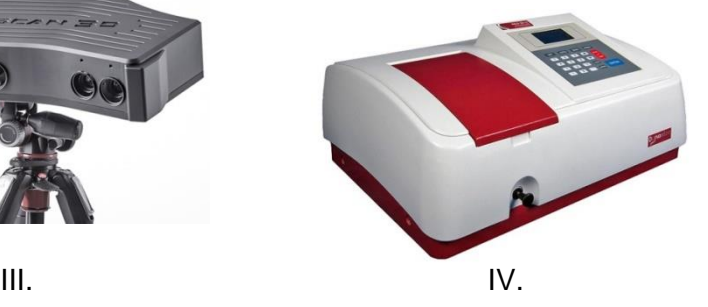

## **Zadanie 30.**

Jak nazywa się rodzaj oprogramowania służącego do konwertowania modelu 3D na język poleceń g-code obsługiwany przez drukarkę 3D?

- A. Slicer
- B. Support
- C. C-Raster
- D. Renderman

## **Zadanie 31.**

Proces ręcznego opisywania kształtu obiektu w postaci powierzchniowej siatki wielokątnej polygonal mesh nazywa się

- A. skaningiem 3D
- B. wektoryzacją 3D
- C. renderingiem 3D
- D. modelowaniem 3D

#### **Zadanie 32.**

Przygotowanie powierzchni stołu roboczego drukarki FDM przed rozpoczęciem wydruku 3D polega na

- A. przetarciu wodą utlenioną.
- B. przeszlifowaniu papierem ściernym.
- C. odtłuszczeniu i pokryciu substancją klejącą.
- D. posmarowaniu woskiem i wypolerowaniu suchą ściereczką.

#### **Zadanie 33.**

Którym akronimem określana jest technologia druku 3D, polegająca na nakładaniu kolejnych warstw uplastycznionego tworzywa wytłaczanego z gorącej dyszy o małej średnicy?

- A. CJP
- B. SLS
- C. DLP
- D. FDM

#### **Zadanie 34.**

Ile wynosi średnica filamentu najczęściej wykorzystywanego w technologii FDM?

- A. 1,75 mm
- B. 2,25 mm
- C. 3,50 mm
- D. 4,75 mm

#### **Zadanie 35.**

Filament ekologiczny i biodegradowalny to

- A. ABS
- B. PLA
- C. Nylon
- D. Z-GLASS

#### **Zadanie 36.**

Stosowanie podczas drukowania 3D podgrzewanych komór roboczych w dużej mierze zapobiega niekorzystnemu zjawisku

- A. skurczu materiału.
- B. blednięcia filamentu.
- C. łamliwości materiału.
- D. wilgotnienia filamentu.

#### **Zadanie 37.**

Który element wydruku 3D należy zastosować, aby uzyskać lepszą przyczepność do stołu oraz zapobiec podwijaniu się krawędzi wydruku?

- A. Raft
- B. Infill
- C. Skirt
- D. Support

#### **Zadanie 38.**

Czas wykonania wydruku 3D w technologii FDM zależy głównie od

- A. skuteczności chłodzenia.
- B. temperatury stołu roboczego.
- C. wysokości warstwy wydruku.
- D. współczynnika skurczu materiału.

#### **Zadanie 39.**

Obróbkę wykończeniową wydruków 3D określa się terminem

- A. Prepress
- B. 3D-press
- C. 3D-treatment
- D. Postprocessing

## **Zadanie 40.**

Kąpiel wydruku 3D wykonanego z ABS w oparach rozgrzanego acetonu powoduje

- A. utwardzenie struktury wydruku.
- B. likwidację wsporników i podpór.
- C. zanikanie krawędzi pomiędzy warstwami.
- D. wyostrzenie krawędzi pomiędzy warstwami.

Więcej arkuszy znajdziesz na stronie: arkusze.pl